# Programming Languages and Compilers (CS 421)

Tuples as Values

//  $p_0 = \{c \to 4, a \to 1, b \to 5\}$ # let  $s = (5, "hi", 3.2)$ ;; val s : int  $*$  string  $*$  float =  $(5, "hi", 3.2)$ 

//  $p = \{s \rightarrow (5, "hi", 3.2), c \rightarrow 4, a \rightarrow 1, b \rightarrow 5\}$ 

4110 SC, UIUC <https://courses.engr.illinois.edu/cs421/fa2017/CS421A>

Sasa Misailovic

9/6/2018 1 Based in part on slides by Mattox Beckman, as updated by Vikram Adve, Gul Agha, and Elsa L Gunter

9/6/2018 2

## Pattern Matching with Tuples

//  $\rho = \{s \to (5, "hi", 3.2), a \to 1, b \to 5, c \to 4\}$ 

# let  $(a,b,c) = s$ ;;  $(* (a,b,c)$  is a pattern  $*)$ val a : int = 5 val b : string = "hi" val  $c$  : float = 3.2

# let  $(a, , ) = s;$ ; val  $a : int = 5$ 

# let  $x = 2, 9.3$ ; (\* tuples don't require parens in Ocaml \*) val  $x : int * float = (2, 9.3)$ 

9/6/2018 3

# Nested Tuples

# (\*Tuples can be nested \*) # let d = ((1,4,62),("bye",15),73.95);; val d : (int  $*$  int  $*$  int)  $*$  (string  $*$  int)  $*$  float = ((1, 4, 62), ("bye", 15), 73.95) # (\*Patterns can be nested \*) # let  $(p, (st, _), _) = d$ ;<br>(\* \_ matches all, binds nothing \*) val  $p : int * int * int = (1, 4, 62)$ val st : string = "bye"

9/6/2018 4

#### Functions on tuples

```
# let plus_pair (n,m) = n + m;;
val plus_pair : int * int -> int = <fun>
# plus_pair (3,4);;
- : int = 7
# let twice x = (x,x);val twice : 'a -> 'a * 'a = <fun>
# twice 3;;
- : int * int = (3, 3)# twice "hi";;
- : string * string = ("hi", "hi")
9/6/2018 5 9/6/2018 6
```
# Save the Environment!

**A closure** is a pair of an environment and an association of a sequence of variables (the input variables) with an expression (the function body), written:

 $\left\langle \right\rangle$  (v1,..., vn)  $\rightarrow$  exp,  $\rho$  >

Where  $\rho$  is the environment in effect when the function is defined (for a simple function)

#### Closure for plus\_pair

- Assume  $\rho_{\text{plus pair}}$  was the environment just before plus\_pair defined and recall
	- let plus\_pair  $(n,m) = n + m$ ;;

**Environment just after plus\_pair defined:** 

Closure for fun  $(n,m)$  -> n + m:

 $\langle (n,m) \rightarrow n + m, \rho_{\text{plus\_pair}} \rangle$ 

**Like set union! (but subtle differences, see slide 17)**

9/6/2018 7  ${plus\_pair \rightarrow \langle (n,m) \rightarrow n + m, p_{plus\_pair} \rangle} + p_{plus\_pair}$ 

#### Functions with more than one argument

```
# let add three x y z = x + y + z;;
val add three : int -> int -> int -> int = \times fun>
# let t = add_{th}ree 6 3 2;;
val t : int = 11
# let add_three =
    fun x \rightarrow (fun y \rightarrow (fun z \rightarrow x + y + z));;
val add_three : int \rightarrow int \rightarrow int \rightarrow int = \langle fun \rangle
```
Again, first syntactic sugar for second

9/6/2018 8

#### Curried vs Uncurried

#### ■ Recall

# let add\_three u v w = u + v + w;; val add\_three : int -> int -> int -> int =  $\times$  fun>

#### **How does it differ from**

# let add\_triple  $(u,v,w) = u + v + w$ ;; val add\_triple : int \* int \* int -> int = <fun>

#### add\_three is **curried**;

```
add triple is uncurried
```
9/6/2018 9

### Curried vs Uncurried

#  $add$  three 6 3 2;; - : int = 11 # add triple  $(6,3,2);$ - : int = 11 # add triple 5 4;; Characters 0-10: add\_triple 5 4;;  $\lambda$ This function is applied to too many arguments, maybe you forgot a `;'

```
9/6/2018 10
# fun x \rightarrow add\_triple(5,4,x);;
: int -&gt; int = <fun&gt;
```
# Partial application of functions

let add\_three  $x y z = x + y + z$ ; # let  $h = add_{th}$ ree 5 4;; val  $h : int \rightarrow int = \langle fun \rangle$ # h 3;; - : int = 12 # h 7;;

 $-$  : int = 16

9/6/2018 11 Partial application also called *sectioning* 

**12** …  $let x = 12$  $let plus_x = fun y$  $let x = 7$  $X \rightarrow 12$ plus  $x \rightarrow$  $\rightarrow$  12 …  $\rightarrow$  v +  $\rightarrow$ plus  $x \rightarrow$ …  $x \rightarrow 7$  $y \rightarrow y + x \leq x \rightarrow 12$ 

 $9/6/2018$  12

#### Recall: let plus  $x = \text{fun } y - y + x$

#### Closure for plus\_x

When plus x was defined, had environment:

$$
\rho_{\text{plus\_x}} = \{..., x \rightarrow 12, ...\}
$$

- Recall: let plus\_x  $y = y + x$ is really let plus\_ $x =$  fun y -> y + x
- 
- Closure for fun  $y y + x$ :

 $< y \rightarrow y + x$ ,  $\rho_{\text{plus } x}$ 

**Environment just after plus x defined:** 

 ${plus_x \rightarrow  + p_{plus-x}$ 

9/6/2018 13

#### Evaluating Declarations

- **Evaluation uses a starting environment**  $\rho$
- To evaluate a (simple) declaration let  $x = e$ 
	- **Evaluate** expression **e** in **p** to value **v**
	- **Update**  $\rho$  with the mapping from x to v:  $\{x \rightarrow v\} + \rho$

**Definition of + on environments!**

■ **Update**: 
$$
p_1 + p_2
$$
 has all the bindings in  $p_1$  and all those  
in  $p_2$  that are not rebound in  $p_1$   
∴  $p_2$  is not  
commutative!

 $\{x \rightarrow 2, y \rightarrow 3, a \rightarrow "hi"\}$  $+ \{y \rightarrow 100, b \rightarrow 6\}$ =  $\{x \rightarrow 2, y \rightarrow 3, a \rightarrow "hi", b \rightarrow 6\}$ 9/6/2018 15

#### Evaluation

- **Running Ocaml source:** 
	- **Parse the program to detect each expression**
	- Keep an internal environment at each time step
	- For each expression, interpret the program using the (mathematical) function **Eval**
	- Nice property of Ocaml: **everything is a declaration or an expression**!
- How does Eval (expression, environment) work:
	- **Evaluation uses a starting environment**  $\rho$
	- Define the rules for evaluating declarations, constants, arithmetic expressions, function applications…

9/6/2018 14

#### Evaluating Declarations

- Evaluation uses a starting environment  $\rho$
- To evaluate a (simple) declaration let  $x = e$ 
	- **Evaluate** expression **e** in **p** to value **v**
	- **Update**  $\rho$  with the mapping from x to v:  $\{x \rightarrow v\} + \rho$

#### Warm-up: we evaluate this case:

 $p = \{ x \rightarrow 2 \}$ let  $y = 2*x+1;$ ;  $p' = \{ x \rightarrow 2; y \rightarrow 5 \}$ 

9/6/2018 16

#### Evaluating Expressions **(Rules)**

- Evaluation uses an environment  $\rho$
- **A constant** evaluates to itself
- To evaluate a **variable** x, look it up in  $\rho$  i.e., use  $\rho(x)$
- To evaluate tuples, evaluate each tuple element
- To evaluate **uses of +**, \_, etc, first eval the arguments, then do the operation
- To evaluate a **local declaration**: let x = e1 in e2 Evaluate e1 to v, evaluate e2 using  $\{x \rightarrow v\} + \rho$
- **Function application (f x)** -- see next slide

#### Evaluation of Function Application with Closures

Function **defined** as: let f  $(x_1, ..., x_n)$ = body

Function **application**: f (e<sub>1</sub>, ..., e<sub>n</sub>);

#### **Let us define Eval( f (e<sub>1</sub>, ..., e<sub>n</sub>), ρ):**

- In the environment  $\rho$ , evaluate the left term (f) to closure, i.e.,  $c = \langle x_1,...,x_n \rangle \rightarrow$  body,  $\rho^*$
- **Evaluate the arguments in the application**  $e_1 \ldots e_n$  **to their values** <mark>v<sub>1</sub>,…,v<sub>n</sub> in the environment ρ</mark>
- **Call helper function App(Closure, Value) to evaluate** the function body (body) in the environment  $\rho^*$ 
	- Gonjoin the mapping of the arguments to values with the environment  $\rho^*$

 $\rho' = {\mathbf{x}_1 \rightarrow \mathbf{v}_1, ..., \mathbf{x}_n \rightarrow \mathbf{v}_n} + \rho^*$ 

 $_{9/6/2018}$  and the App then calls Eval again for the expressions in body in the env.  $\rho'_{18}$ 

# Evaluation of Application of plus\_x;;

#### Have environment:

 $\rho = \{ plus_x \rightarrow \leq y \rightarrow y + x, \rho_{plus x} \geq, ..., y \rightarrow 3, ... \}$ where  $\rho_{\text{plus x}} = \{x \rightarrow 12, ..., y \rightarrow 24, ...\}$ 

- Eval (plus\_x y,  $\rho$ ) rewrites to
- $\blacksquare$  App (Eval(plus\_x,  $\rho$ ), Eval(y,  $\rho$ )) rewrites to
- App  $(\forall y \rightarrow y + x, \rho_{plus} \times >, 3)$  rewrites to
- Eval  $(y + x, {y \rightarrow 3} + \rho_{plus x} )$  rewrites to
- **Eval**  $(3 + 12, p_{plus x}) = 15$

9/6/2018 19

#### Evaluation of Application of plus\_pair

#### **Assume environment**

 $p = \{x \rightarrow 3, ...,$ plus\_pair  $\rightarrow<(n,m)$   $\rightarrow$ n + m,  $\rho_{\text{plus\_pair}}$ >} +  $\rho_{\text{plus\_pair}}$ 

- Eval (plus\_pair  $(4,x)$ ,  $\rho$ )=
- **App** (Eval (plus\_pair,  $\rho$ ), Eval ((4,x),  $\rho$ )) =
- **App**  $(\langle (n,m) \rightarrow n + m, p_{\text{plus\_pair}} \rangle, (4,3))$  =
- **Eval**  $(n + m, {n \rightarrow 4, m \rightarrow 3} + \rho_{\text{plus pair}}) =$
- **Eval**  $(4 + 3, {n \rightarrow 4, m \rightarrow 3} + \rho_{\text{plus\_pair}}) = 7$

```
9/6/2018 20
```
# Closure question

**If we start in an empty environment, and we** execute:

let  $f = fun n \rightarrow n + 5$ ; (\* 0 \*) let pair\_map  $g(n,m) = (g n, g m);$ let  $f = pair\_map f;$ ; let  $a = f(4,6);$ 

What is the environment at  $(* 0 *)$ ?

9/6/2018 21

#### Closure question

```
If we start in an empty environment, and we
 execute:
   let f = fun n \rightarrow n + 5;
   let pair_map g(n,m) = (g n, g m);
```
 $(* 1 *)$ let  $f = pair\_map f;$ ; let  $a = f(4,6);$ 

What is the environment at  $(* 1 *)$ ?

Answer

 $\rho_{\text{start}} = \{\}$ 

let  $f = \text{fun } n \rightarrow n + 5$ ;;

 $\rho_0 = \{f \rightarrow \leq n \rightarrow n + 5, \{ \} \geq \}$ 

```
9/6/2018 22
```
#### Answer

```
\rho_{0} = \{f \rightarrow \langle n \rightarrow n + 5, \{\} \rangle\}let pair_map g(n,m) = (g n, g m);;
\rho_1 = \{
```

```
f \rightarrow \langle n \rightarrow n + 5, \{ \} \rangle,
    pair map \rightarrow\langle g \rightarrow (fun (n,m) \rightarrow (g n, g m)),\{f \rightarrow \langle n \rightarrow n + 5, \{\} \rangle\}>
}
```
#### Closure question

 $\blacksquare$  If we start in an empty environment, and we execute: let  $f = fun n \rightarrow n + 5$ ;;

```
let pair_map g(n,m) = (g n, g m);let f = pair\_map f;(* 2 *)let a = f(4,6);
```
What is the environment at  $(* 2^*)$ ?

Evaluate pair\_map f

```
\rho_{\theta} = \{f \rightarrow \langle n \rightarrow n + 5, \{\} \rangle\}p_1 = \{f \rightarrow \langle n \rightarrow n + 5, \{\} \rangle,pair\_map \rightarrow\langle g \rightarrow (fun (n,m) \rightarrow (g n, g m)),{f \rightarrow \langle n \rightarrow n + 5, { \} \rangle}let f = pair\_map f;;
```
9/6/2018 26

9/6/2018 25

Evaluate pair\_map f

```
\rho_{\theta} = \{f \rightarrow \langle n \rightarrow n + 5, \{\} \rangle\}p_1 = \{f \rightarrow \langle n \rightarrow n + 5, \{\} \rangle,pair\_map \rightarrow\langle g \rightarrow (fun (n,m) \rightarrow (g n, g m)),{f \to \langle n \to n + 5, { \ \rangle \rangle \rangle}let f = pair\_map f;;
```
Eval(pair\_map f,  $\rho_1$ ) =

# Evaluate pair\_map f

```
\rho_{\theta} = \{f \rightarrow \langle n \rightarrow n + 5, \{\} \rangle\}p_1 = \{f \to \langle n \to n + 5, \{\} \rangle,pair\_map \rightarrow\langle g \rightarrow (fun (n,m) \rightarrow (g n, g m)),{f \rightarrow \langle n \rightarrow n + 5, { \ \rangle \rangle \rangle}let f = pair\_map f;;
```
Eval(pair\_map f,  $\rho_1$ ) = App ( $\leq g \rightarrow$ fun (n,m) -> (g n, g m),  $\rho_0$ >,  $\leq n \rightarrow n + 5$ , { }>) =

9/6/2018 27 9/6/2018 28

#### Evaluate pair\_map f

```
\rho_{0} = \{f \to \langle n \to n + 5, \{\} \rangle\}p_1 = \{f \to \langle n \to n + 5, \{\} \rangle,pair\_map \rightarrow\langle g \rightarrow (fun (n,m) \rightarrow (g n, g m)),\{f \rightarrow \langle n \rightarrow n + 5, \{\} \rangle\}let f = pair\_map f;;
 Eval(pair_map f, \rho_1) =
App (\leq g \rightarrowfun (n,m) -> (g n, g m), \rho_0>, \leq n \rightarrow n + 5, { }>) =
 Eval(fun (n,m)->(g n, g m), (g \rightarrow < n \rightarrow n + 5, { >}<i> +</i> \rho_0) =\langle (n,m) \rightarrow (g n, g m), \{g \rightarrow \langle n \rightarrow n + 5, \{ \} \rangle \} + \rho_0 \rangle =\leq (n,m) \rightarrow (g n, g m), \{g \rightarrow \leq n \rightarrow n + 5, \{ \} \geq, f \rightarrow \leq n \rightarrow n + 5, \{ \} \geq \}
```
9/6/2018 29

#### Answer

```
\rho_{\theta} = \{f \rightarrow \langle n \rightarrow n + 5, \{\} \rangle\}p_1 = \{f \to \langle n \to n + 5, \{\} \rangle,pair\_map \rightarrow\langle g \rightarrow (fun (n,m) \rightarrow (g n, g m)),{f \rightarrow \langle n \rightarrow n + 5, { \ \} \rangle}let f = pair\_map f;;
\rho_2 \ = \ \{\mathsf{f} \ \rightarrow \ \mathsf{<}(n,m) \ \rightarrow \!\! (\text{g} \ n, \ \text{g} \ m)\,,{g \rightarrow \langle n \rightarrow n + 5, \{\} \rangle,f \rightarrow \langle n \rightarrow n + 5, \{\} \rangle,pair_map \rightarrow <g \rightarrow fun (n,m) -> (g n, g m),
                                              {f \rightarrow \langle n \rightarrow n + 5, { }}>
        }
 9/6/2018 30
```
#### Closure question

If we start in an empty environment, and we execute:

```
let f = fun n \rightarrow n + 5;;
let pair_map g(n,m) = (g n, g m);;
let f = pair\_map f;;
let a = f(4,6);(* 3 *)
```
What is the environment at  $(* 3 *)$ ?

9/6/2018 31

# Final Evalution?

```
\rho_2 = \{f \rightarrow \langle (n,m) \rightarrow (g \ n, g \ m),\}{g \rightarrow \langle n \rightarrow n + 5, \{\}\rangle,f \rightarrow \langle n \rightarrow n + 5, \{\ \} \rangle,pair_map \rightarrow \langle g \rightarrow \text{ fun } (n,m) \rightarrow (g n, g m),{f \rightarrow \langle n \rightarrow n + 5, { }}>
         }
let a = f(4,6);
```
9/6/2018 32

#### Evaluate f (4,6);;

```
\rho_2 = {f \rightarrow <(n,m) \rightarrow(g n, g m),
                           {g \rightarrow \langle n \rightarrow n + 5, {}}f \rightarrow \langle n \rightarrow n + 5, \{\ \} \rangle,pair_map \rightarrow <g \rightarrow fun (n,m) -> (g n, g m),
                                         {f \rightarrow \langle n \rightarrow n + 5, { }}>
       }
let a = f(4,6);Eval(f (4,6), \rho_2) =
```
9/6/2018 33

#### Evaluate f (4,6);;

```
\rho_2 = {f \rightarrow <(n,m) \rightarrow(g n, g m),
                          {g \rightarrow \langle n \rightarrow n + 5, {}}f \rightarrow \langle n \rightarrow n + 5, \{\} \rangle,pair_map \rightarrow <g \rightarrow fun (n,m) -> (g n, g m),
                                       {f \rightarrow \langle n \rightarrow n + 5, {}}>
       }
let a = f(4,6);Eval(f (4,6), \rho_2) =
App(<math>(n,m) \rightarrow (g n, g m)</math>, <math>\{g \rightarrow \langle n \rightarrow n + 5, \{ \} \rangle,</math>f \rightarrow \langle n \rightarrow n + 5, \{\} \rangle,
      (4,6) = 34
```
#### Evaluate  $f(4,6)$ ;;

```
App(\langle (n,m) \rightarrow (g n, g m), \{g \rightarrow \langle n \rightarrow n + 5, \{\} \rangle,f \rightarrow \langle n \rightarrow n + 5, \{\} \rangle,(4,6)) =
Eval((g n, g m), \{n \to 4, m \to 6\} +{g \rightarrow \langle n \rightarrow n + 5, \{\} \rangle,f \to \langle n \to n + 5, \{\} \rangle =
(\text{App}(\text{sn } \to \text{n } + 5, \{\}), 4),
 App (\langle n \rightarrow n + 5, {\{\} \rangle, 6)) =
```
9/6/2018 35

Evaluate f (4,6);;

 $(\text{App}(\langle n \rightarrow n + 5, \{\} \rangle, 4),$ App  $(\langle n \rightarrow n + 5, {\{\} \rangle, 6)) =$  $(Eval(n + 5, {n \rightarrow 4} + { })$ , Eval(n + 5,  $\{n \to 6\} + \{\}) =$  $(Eval(4 + 5, {n \rightarrow 4} + {$ Eval(6 + 5,  $\{n \rightarrow 6\} + \{\})$ ) = **(9, 11)** 

#### Finally:

 $\rho_3 = \{a \rightarrow (9, 11)\} + \rho_2$ 9/6/2018 36

#### Functions as arguments

```
9/6/2018 37
# let thrice f x = f (f (f x));val thrice : ('a -> 'a) -> 'a -> 'a = <fun)# let g = thrice plus_two;; (* plus_two x is x+2 *)
val g : int \rightarrow int = \langle fun \rangle# g 4;;
- : int = 10
# thrice (fun s -> "Hi! " ^ s) "Good-bye!";;
- : string = "Hi! Hi! Hi! Good-bye!"
```
#### Higher Order Functions

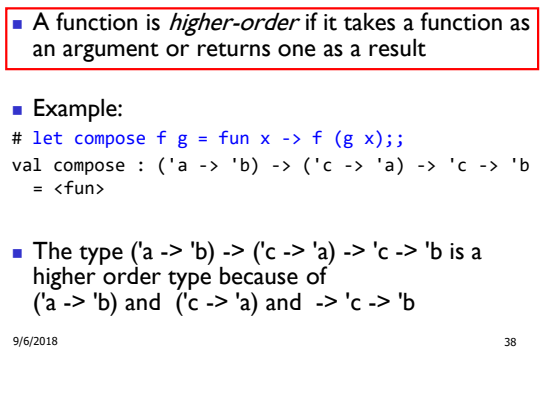

#### **Thrice**

# **Recall:**

# let thrice  $f x = f (f (f x));$ val thrice : ('a -> 'a) -> 'a -> 'a = <fun>

How do you write thrice with compose? # let thrice f = compose f (compose f f);; val thrice : ('a -> 'a) -> 'a -> 'a = <fun>

9/6/2018 39

# Lambda Lifting

```
# (+)- : int \rightarrow int \rightarrow int = \langle fun \rangle# let add_two = (+) (print_string "test\n"; 2);;
# let add2 = (* lambda lifted *)
     fun x \rightarrow (+) (print string "test\n"; 2) x;;
```
9/6/2018 40

Lambda Lifting

```
9/6/2018 41
■ You must remember the rules for evaluation
 when you use partial application
# let add_two = (+) (print_string "test\n"; 2);;
test
val add_two : int -> int = <fun>
# let add2 = (* lambda lifted *)
   fun x \rightarrow (+) (print_string "test\n"; 2) x;;
val add2 : int -> int = <fun>
```
#### Lambda Lifting

```
# thrice add_two 5;;
- : int = 11
# thrice add2 5;;
test
test
test
- : int = 11
```
**Lambda lifting delayed the evaluation of the** argument to  $(+)$  until the second argument was supplied

7

#### Reminder: Pattern Matching with Tuples

```
# let (a,b,c) = s;; (* (a,b,c) is a pattern *)val a : int = 5val b : string = "hi"
val c : float = 3.2# let (a, _, _) = s;;
val a : int = 5# (*Patterns can be nested *)
# let (p, (st, _{\_}), _{\_}) = d;<br>(* matc
                  (* _ matches all, binds nothing *)
val p : int * int * int = (1, 4, 62)
val st : string = "bye"
```
#### Match Expressions

Recursion Example

Compute n<sup>2</sup> recursively using:

val nthsq :  $int -> int =$ 

```
# let triple_to_pair triple =
```
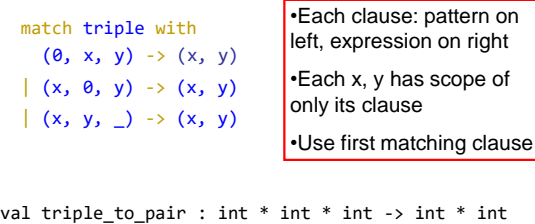

 $=$  <fun>

9/6/2018 43 9/6/2018 44

#### Recursive Functions

```
# let rec factorial n =
    if n = 0 then 1
    else n * factorial (n - 1);;
  val factorial : int \rightarrow int = \langlefun>
```

```
# factorial 5;;
```

```
- : int = 120
```
**# (\* rec is needed for recursive function declarations \*)**

#### 9/6/2018 45

#### Recursion and Induction

```
# let rec nthsq n = 
    match n with 
              0 -> 0 (*Base case!*)
             | n \rightarrow (2 * n - 1) + nthsq (n - 1);
```
- Base case is the last case; it stops the computation
- Recursive call must be to arguments that are somehow smaller - must progress to base case
- **if or match must contain the base case (!!!)**
	- Failure of selecting base case **will** cause **non-termination** But the program will crash because it exhausts the stack!

9/6/2018 47

# Lists

# nthsq 3;;  $:$   $int = 9$ 

**First example of a recursive datatype (aka)** algebraic datatype)

9/6/2018 46

Structure of recursion similar to inductive proof

 $n^2 = (2 * n - 1) + (n - 1)^2$ 

# let rec nthsq n = (\* rec for recursion \*) match n with (\* pattern matching for cases \*) 0 -> 0 (\* base case \*) | n -> (2 \* n -1) (\* recursive case \*)

+ nthsq  $(n -1)$ ;;  $(*)$  recursive call \*)

**Unlike tuples, lists are homogeneous in type** (all elements same type)

```
9/6/2018 48
```
#### **Lists**

```
List can take one of two forms:
```
- **Empty list**, written [ ]
- **Non-empty list**, written  $x :: xs$ 
	- **x** is head element,
	- **xs** is tail list, :: called "cons"
- $\blacksquare$  How we typically write them (syntactic sugar):
	- **[x]** == x :: [ ]
	- **[ x1; x2; …; xn ]**  $==$  x1  $::$  x2  $::$  …  $::$  xn  $::$  [ ]

9/6/2018 49

#### **Lists**

```
9/6/2018 50
# let fib5 = [8;5;3;2;1;1];;
val fib5 : int list = [8; 5; 3; 2; 1; 1]
# let fib6 = 13 :: fib5;;
val fib6 : int list = [13; 8; 5; 3; 2; 1; 1]
# (8::5::3::2::1::1::[ ]) = fib5;;
\therefore bool = true
# fib5 @ fib6;;
- : int list = 
       [8; 5; 3; 2; 1; 1; 13; 8; 5; 3; 2; 1; 1]
```
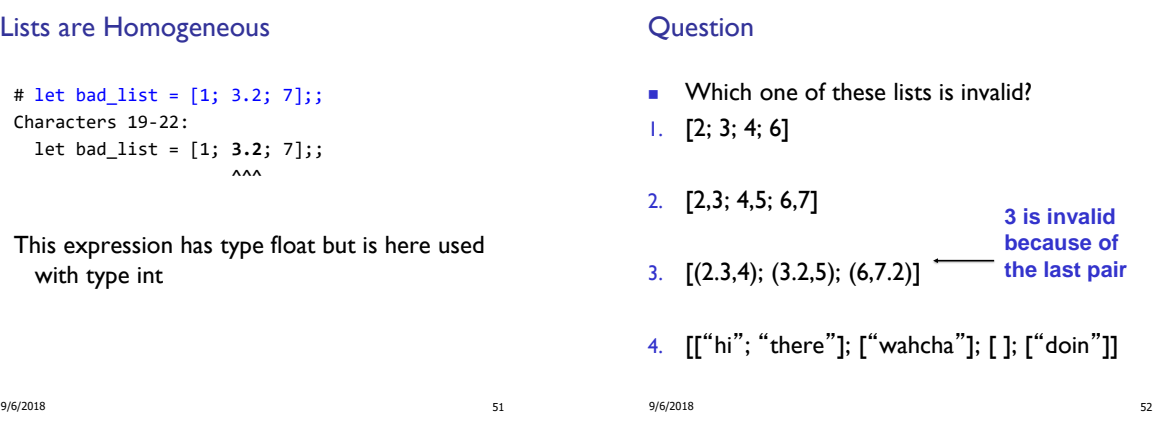

Functions Over Lists

```
# let rec double_up list =
    match list with
         [ ] \rightarrow [ ] (* pattern before ->,
                         expression after *)
       |(x::xs) \rightarrow (x::x::double_up xs);;val double_up : 'a list -> 'a list = <fun>
```

```
(* fib5 = [8;5;3;2;1;1] *)
# let fib5_2 = double_up fib5;;
val fib5_2 : int list = [8; 8; 5; 5; 3; 3; 2; 2; 
 1; 1; \overline{1}; 1]
```

```
9/6/2018 53
```
#### Functions Over Lists

```
9/6/2018 54
# let silly = double_up ["hi"; "there"];;
val silly : string list = ["hi"; "hi"; "there"; 
  "there"]
# let rec poor_rev list =
 match list
 with [] -> []
    |(x::xs) \rightarrow poor\_rev xs @ [x];;val poor_rev : 'a list -> 'a list = <fun>
# poor_rev silly;;
- : string list = ["there"; "there"; "hi"; "hi"]
```
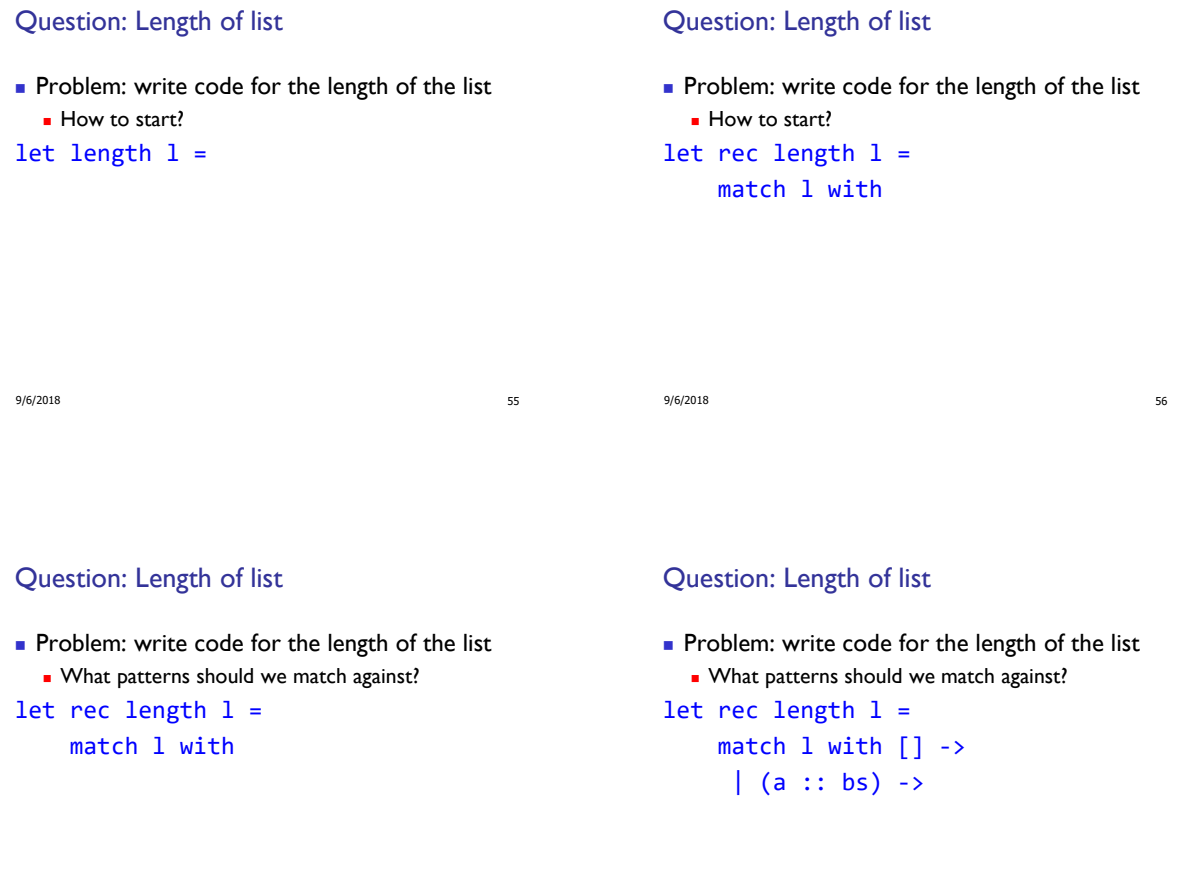

Question: Length of list

Problem: write code for the length of the list

9/6/2018 57

What result do we give when I is empty? let rec length  $l =$ match  $l$  with  $\lceil \rceil \rceil$  -> 0  $| (a :: bs) ->$ 

# Question: Length of list

Problem: write code for the length of the list What result do we give when I is not empty? let rec length  $l =$ match  $l$  with  $[] \rightarrow 0$  $| (a :: bs) ->$ 

9/6/2018 58

#### Question: Length of list

Problem: write code for the length of the list What result do we give when I is not empty?

```
let rec length l =match l with \lceil \rceil \rceil -> 0
      (a :: bs) \rightarrow 1 + length bs
```
#### Same Length

 $\blacksquare$  How can we efficiently answer if two lists have the same length?

#### **Tactics:**

- First list is empty: then true if second list is empty else false
- First list in not empty: then if second list empty return false, or otherwise compare whether the sublists (after the first element) have the same length

9/6/2018 62

```
9/6/2018 61
```
# Same Length

the same length?

match list1 with  $[]$  -> (

 $\rightarrow$  $\vert$  (x::xs) -> (

)

let rec same\_length list1 list2 =

match list2 with [] -> true

match list2 with [] -> false

| (y::ys) -> false

```
How can we efficiently answer if two lists have
                 | (y::ys) -> same_length xs ys
9/6/2018 63 9/6/2018 64
                                                     # let rec map f list =
                                                      match list with
                                                        [] \rightarrow []| (h::t) -> (f h) :: (map f t);val map : ('a -&gt; 'b) -&gt; 'a list -&gt; 'b list = <fun</math># map plus_two fib5;;
                                                     - : int list = [10; 7; 5; 4; 3; 3]
                                                     # map (fun x -> x - 1) fib5;: int list = [12; 7; 4; 2; 1; 0; 0]
```
Functions Over Lists

#### Iterating over lists

```
# let rec fold_left f a list =
 match list with
    \lceil -> a
  |(x:: xs) \rightarrow fold\_left f (f a x) x s;
val fold_left : ('a -> 'b -> 'a) -> 'a -> 'b list 
-> 'a = <fun>
# fold_left
   (fun () -> print_string)
   \Omega["hi"; "there"];;
hithere- : unit = ()
```
#### Iterating over lists

```
# let rec fold right f list b =
  match list with
    [] -> b
  |(x::xs) \rightarrow f(x) (fold_right f xs b);;
val fold_right : ('a -> 'b -> 'b) -> 'a list -> 'b 
  \rightarrow 'b \equiv <fun>
# fold right
    (fun s \rightarrow fun () \rightarrow print_string s)["hi"; "there"]
    ();;
therehi- : unit = ()
```
#### Structural Recursion

- **Functions on recursive datatypes (eg lists) tend to be recursive**
- Recursion over recursive datatypes generally by **structural recursion**
	- **Recursive calls made to components of structure of** the same recursive type
	- Base cases of recursive types stop the recursion of the function

9/6/2018 67

#### Structural Recursion : List Example

```
# let rec length list = 
 match list with 
     [] -> 0 (* Nil case *)
   \vert x :: xs \rightarrow 1 + length xs; (* Cons case *)
val length : 'a list -> int = <fun>
# length [5; 4; 3; 2];;
- : int = 4
Nil case [ ] is base case
```
9/6/2018 68 Cons case recurses on component list xs

#### Forward Recursion

- **In Structural Recursion**, split input into components and (eventually) recurse
- **Forward Recursion** is a form of Structural Recursion
- $\blacksquare$  In forward recursion, first call the function recursively on all recursive components, and then build final result from partial results
- Wait until whole structure has been traversed to start building answer

9/6/2018 69

#### Encoding Recursion with Fold

```
# let rec append list1 list2 = match list1 with
  [ ] \rightarrow list2 | x::xs \rightarrow x :: append xs list2; ;val append : 'a list -> 'a list -> 'a list = <fun>
# append [1;2;3] [4;5;6];;
 - : int list = [1; 2; 3; 4; 5; 6]
# let append_alt list1 list2 = 
   fold_right (fun x y \rightarrow x :: y) list1 list2;;
```

```
val append_alt : 'a list -> 'a list -> 'a list = <fun>
```

```
9/6/2018 71
```
#### Forward Recursion: Examples

```
# let rec double up list =
    match list
    with [ ] -> [ ]
        |(x:: xs) \rightarrow (x :: x :: double\_up xs);val double_up : 'a list -> 'a list = <fun>
# let rec poor_rev list =
  match list
  with [] -> []
      |(x::xs) \rightarrow poor\_rev xs @ [x];;val poor_rev : 'a list -> 'a list = <fun>
```

```
9/6/2018 70
```
# Mapping Recursion

```
One common form of structural recursion
  applies a function to each element in the 
  structure
# let rec doubleList list = match list
   with [ ] \rightarrow [ ]\vert x::xs -> 2 * x :: doubleList xs;;
val doubleList : int list -> int list = \langlefun>
# doubleList [2;3;4];;
- : int list = [4; 6; 8]
```
#### Mapping Recursion

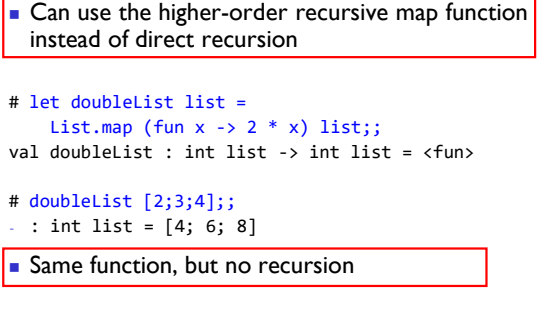

#### 9/6/2018 73

#### Folding Recursion

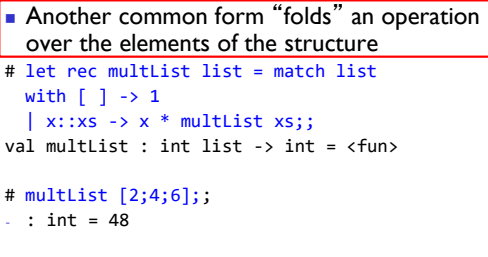

# Computes  $(2 * (4 * (6 * 1)))$

9/6/2018 74

#### Folding Recursion

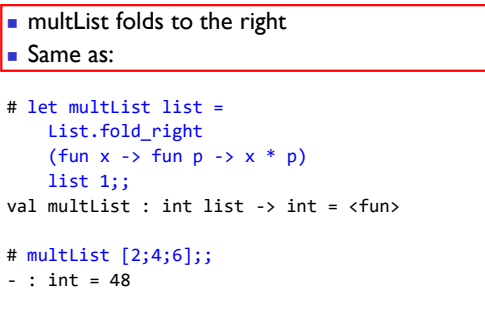

9/6/2018 75

# How long will it take?

Common big-O times:

- Constant time  $O(1)$ 
	- **n** input size doesn't matter
- **Linear time**  $O(n)$ 
	- **2x** input size  $\Rightarrow$  2x time
- **Quadratic time**  $O(n^2)$ 
	- **3x** input size  $\Rightarrow$  9x time
- Exponential time  $O(2^n)$ 
	- Input size n+1  $\Rightarrow$  2x time

9/6/2018 76

# Linear Time

- **Expect most list operations to take linear** time  $O(n)$
- **Each step of the recursion can be done in** constant time
- **Each step makes only one recursive call**
- **List example: multList, append**
- **Integer example: factorial**

# Quadratic Time

- **Each step of the recursion takes time** proportional to input **Each step of the recursion makes only one**
- recursive call.
- **List example:**

```
# let rec poor_rev list = 
 match list
 with [] -> []
     \vert (x::xs) -> poor_rev xs \omega [x];;
val poor_rev : 'a list -> 'a list = <fun>
```
# Exponential running time

- Hideous running times on input of any size
- **Each step of recursion takes constant time**
- **Each recursion makes two recursive calls**
- **Easy to write naïve code that is exponential for**

functions that can be linear

# Exponential running time

```
# let rec naiveFib n = match n
  with 0 \rightarrow 0| 1 \rightarrow 1\vert \vert -> naiveFib (n-1) + naiveFib (n-2);;
val naiveFib : int -> int = <fun>
```
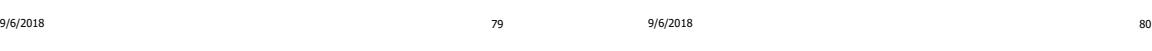

## An Important Optimization

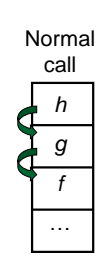

- When a function call is made, the return address needs to be saved to the stack so we know to where to return when the call is finished
- What if *f* calls  $g$  and  $g$  calls  $h$ , but calling  $h$  is the last thing  $g$  does (a tail call)?

#### 9/6/2018 81

# Tail Recursion

- A recursive program is tail recursive if all recursive calls are tail calls
- Tail recursive programs may be optimized to be implemented as loops, thus removing the function call overhead for the recursive calls
- **Tail recursion generally requires extra** "accumulator" arguments to pass partial results
	- **May require an auxiliary function**

## An Important Optimization

Tail call *h f* …

- When a function call is made, the return address needs to be saved to the stack so we know to where to return when the call is finished
- What if *f* calls g and g calls  $h$ , but calling  $h$  is the last thing  $g$  does (a tail call)?
- Then  $h$  can return directly to  $f$ instead of  $g$

9/6/2018 82

#### Tail Recursion - Example

```
# let rec rev_aux list revlist =
  match list with [ ] -> revlist
  \vert x :: xs \rightarrow rev\_aux xs (x::revlist);val rev_aux : 'a list -> 'a list -> 'a list = 
  <fun>
# let rev list = rev_aux list [ ];;
val rev : 'a list -> 'a list = <fun>
What is its running time?
```
#### Folding Functions over Lists

```
9/6/2018 87
How are the following functions similar?
# let rec sumlist list = match list with
 [ ] \rightarrow 0 \mid x::xs \rightarrow x + sumlist xs;;
val sumlist : int list -> int = <fun>
# sumlist [2;3;4];;
\therefore int = 9
# let rec prodlist list = match list with
  [ ] -> 1 | x::xs -> x * prodlist xs;;
val prodlist : int list -> int = <fun>
# prodlist [2;3;4];;
- : int = 24
```
#### Folding

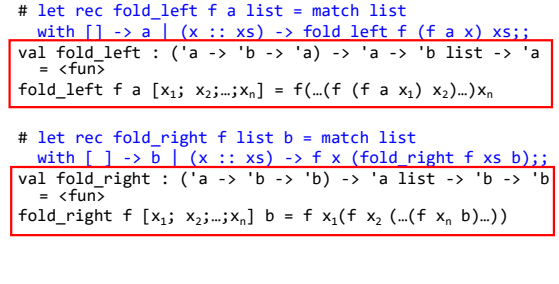

9/6/2018 88

9/6/2018 89 Folding - Forward Recursion # let sumlist list = fold\_right (+) list 0;; val sumlist : int list -> int = <fun> # sumlist [2;3;4];;  $-$  : int = 9 # let prodlist list = fold\_right ( \* ) list 1;; val prodlist : int list -> int = <fun> # prodlist [2;3;4];;  $\cdot$  : int = 24 9/6/2018 90 Folding - Tail Recursion - # let rev list = - fold\_left  $-$  (fun  $1 \rightarrow$  fun  $x \rightarrow x :: 1$ ) //comb op [] //accumulator cell list

#### Folding

- Can replace recursion by fold\_right in any forward primitive recursive definition
	- **Primitive recursive means it only recurses on** immediate subcomponents of recursive data structure
- Can replace recursion by fold\_left in any tail primitive recursive definition